## **LABORATÓRIO DE SISTEMAS DE POTÊNCIA**

## **EXPERIÊNCIA: FLUXO DE POTÊNCIA - 2014**

## **RELATÓRIO**

NOTA

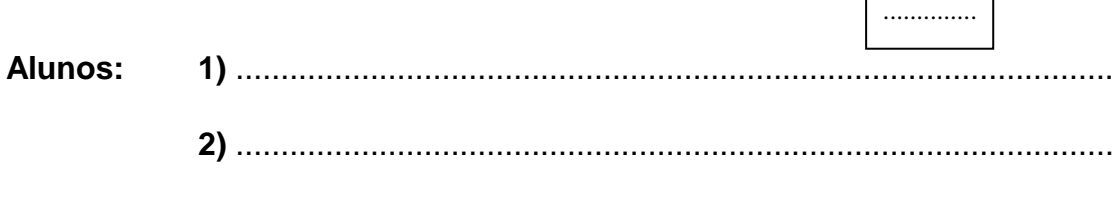

**Professor:**...................................................................…**Data:**..................……..

## **1. OBJETIVOS DA EXPERIÊNCIA**

- familiarização com o uso de programas de fluxo de potência;
- análise de resultados.

## **2. CARACTERÍSTICAS DOS PROGRAMAS DE FLUXO DE POTÊNCIA**

#### **2.1 - Aplicações**

Objetivo: analisar o desempenho da rede em regime permanente. Para isto é necessário conhecer o estado elétrico do sistema.

O estado elétrico do sistema é definido quando se conhecem 4 grandezas escalares, para todos os nós elétricos: módulo da tensão (v), ângulo da tensão  $(\delta)$  e módulo e ângulo das correntes injetadas em cada nó.

As correntes injetadas podem ser substituídas pelas potências ativa e reativa injetadas, sendo então as 4 grandezas que definem o estado da rede:  $v, \delta, P$ , Q. Estas 4 grandezas reais podem ser representadas por 2 grandezas complexas.

#### **2.2 - Tipos de programas de fluxo de potência e suas aplicações**

- Fluxo de potência CA clássico;
- Fluxo de potência CC não iterativo;
- Fluxo de potência probabilístico;
- Fluxo de potência ótimo;
- Fluxo de potência trifásico para redes e/ou cargas desequilibradas.

#### **2.3 - Métodos de equacionamento e solução**

a) Equacionamento

- **Equações de barras (Y**<sub>nodal</sub> e Z<sub>nodal</sub>);
- $\bullet$  Equações de malhas (Z<sub>malha</sub> e Y<sub>malha</sub>).

As equações podem ser escritas com variáveis complexas representadas na forma polar ou cartesiana, ou com variáveis escalares.

Solução mais frequente: solução por Y<sub>nodal</sub>

 $[ 1 ] = [Y_{nodal}] . [ V ]$ 

b) Solução

Os principais métodos são:

- Método de Gauss e Gauss Saidel;
- Método de Newton-Raphson clássico e desacoplado;
- Métodos mistos.

Por que a solução é normalmente iterativa? Aspectos que influenciam a convergência (topologia, carregamento, condições iniciais modelo).

............................................................................................................................. ............................................................................................................................. ............................................................................................................................. ............................................................................................................................. ...........................................................................................................................

#### **2.4 - Aplicações: estudos em regime permanente**

- a) Pós-energização (sistema em vazio);
- b) carga máxima (pesada), intermediária, leve e mínima;
- c) condição normal e em contingência.

............................................................................................................................. ............................................................................................................................. ............................................................................................................................. ............................................................................................................................. ...........................................................................................................................

# **2.5 - Tipos de nós**

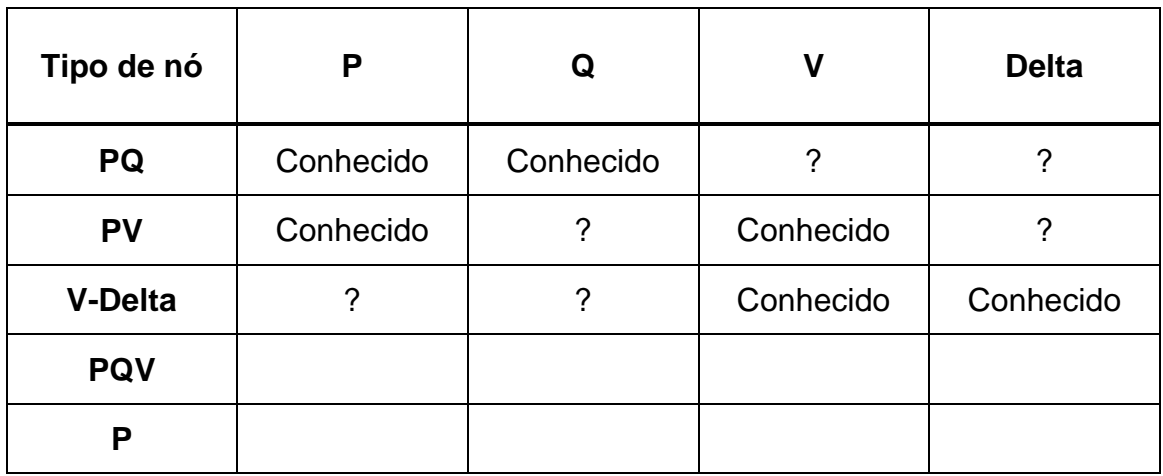

Tabela 1 - Tipos de nós (barras) – valores conhecidos e incógnitas

## **2.6 - Resultados**

- Níveis de tensão na rede;
- Carregamento dos equipamentos;
- Carregamento das linhas de transmissão e de distribuição;
- Perdas ativa e reativa.

## **2.7 - Equipamentos a serem modelados**

- Cargas (I, S, Z constante);
- Geradores:
- Linhas de transmissão (curta e longa);
- Transformadores de 2 enrolamentos ;
- Transformadores de 3 ou mais enrolamentos;
- Bancos de capacitores e reatores shunt;
- Compensador estático e síncrono;
- Transformador "Phase Shifter";
- Capacitor série;
- Bipolo de corrente contínua;
- Cargas especiais.

## **2.8 - Balanço de reativos em sistemas EAT**

Potência econômica, potência característica e potência de limite térmico

a) Potência econômica

- Custo total da linha: investimento (capital, *Cinv*) + operação (perdas, *Cper*)
- Seção transversal (mm<sup>2</sup>): S

Assumindo:

$$
C_{inv} = A + B \cdot S
$$

$$
C_{per} = \frac{C}{S}
$$

Resulta:

$$
C_{\text{tot}} = C_{\text{inv}} + C_{\text{per}} = A + B \cdot S + \frac{C}{S}
$$

A potência econômica é aquela que conduz a custo total mínimo:

$$
C_{\min} \Leftrightarrow d \frac{C_{\text{tot}}}{S} = 0
$$
  

$$
B - \frac{C}{S^2} = 0 \qquad \therefore \qquad S_{\text{C min}} = \sqrt{\frac{C}{B}}
$$

b) Potencia característica (Pc )

É a potência transmitida que zera o balanço de reativos, ou seja:

$$
3X_L I^2 = 3V_f^2 \omega C_f
$$
  

$$
Z_c = \frac{V_f}{I} = \sqrt{\frac{X_L}{\omega C_f}}
$$
  

$$
P_c = \frac{V_{linha}^2}{Z_c}
$$

c) Potencia de limite térmico

Máxima potência ou corrente em função de limitação do condutor (temperatura máxima e/ou flecha máxima)

## **2.9 - Linhas convencionais, linhas compactas e LPNE**

Tabela 2 - Parâmetros para linhas em 500 kV – 4 condutores 954 MCM/fase

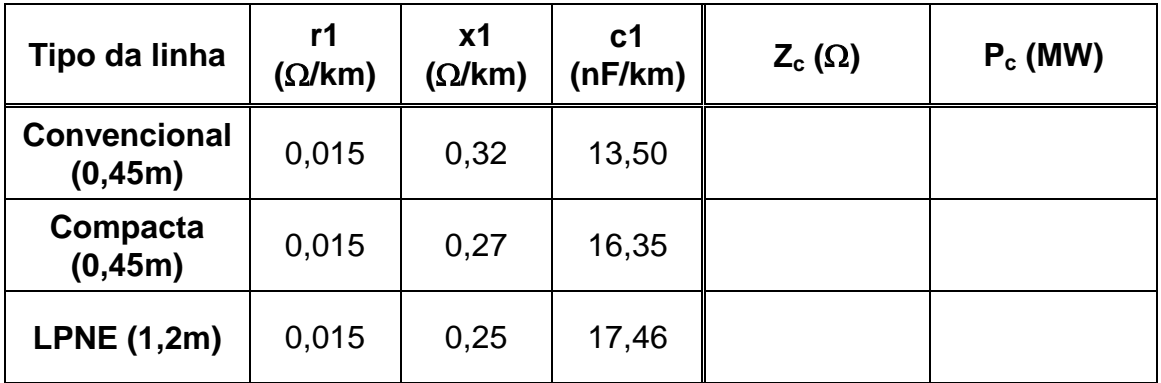

## **3. USO DO PROGRAMA**

#### **3.1 - Cálculos iniciais**

Escolher um dos três tipos de linha (Tabela 2): ...............................................

Calcular *Zc*, *P<sup>c</sup>* e potência reativa gerada por km:

*Z<sup>c</sup>* = ........................... *P<sup>c</sup>* = ...........................MW Q<sup>c</sup> = ................... MVAr/km.

## **3.2 – Estudo 1: energização de linha**

Nos casos especificados abaixo, considerar os seguintes dados:

- Gerador: 250 MVA, 13,8 kV, ajuste de tensão: nominal;
- Transformador elevador (considerar sempre um trafo por gerador): 262 MVA, 13,8 kV / 500 kV, reatância 11%;
- Trecho de rede: 400 km;

 Tensão máxima admissível (sem restrição de tempo): 550 kV (limite de +10%).

Casos:

- A: 1 trecho, 2 máquinas, sem reatores
- B: 1 trecho, 4 máquinas, sem reatores
- C: 1 trecho, 2 máquinas e 2 reatores com potência reativa conjunta igual a 40%, 60% e 80% da potência reativa gerada pela linha - um reator em cada extremidade. Valor de cada reator: ................... MVAr (½ de 40%), ................... MVAr (½ de 60%) e ................... MVAr (½ de 80%)
- D: Idem Caso C com compensação de 40%, exceto que os 2 reatores são colocados na extremidade final do trecho
- E: 2 trechos em série (400 km cada um), 2 máquinas e reatores de 40%, 60% e 80% na extremidade final de cada trecho. Valor de cada reator: ................... MVAr (40%), ................... MVAr (60%) e ................... MVAr (80%)
- F: Idem Caso A com reator de 125 MVAr na extremidade final do trecho

| Caso             | Pot. reativa<br>gerada pelas<br>máquinas<br>(MVAr) | $v_1$ (pu)     | $v_2$ (pu) | $v_3$ (pu) | $v_4$ (pu) |
|------------------|----------------------------------------------------|----------------|------------|------------|------------|
| $\boldsymbol{A}$ |                                                    | $\overline{1}$ |            |            |            |
| $\, {\bf B}$     |                                                    | $\mathbf 1$    |            |            |            |
| $\mathbf C$      | 40%                                                | $\mathbf 1$    |            |            |            |
|                  | 60%                                                |                |            |            |            |
|                  | 80%                                                |                |            |            |            |
| D                |                                                    | $\mathbf 1$    |            |            |            |
| E                | 40%                                                | 1              |            |            |            |
|                  | 60%                                                |                |            |            |            |
|                  | 80%                                                |                |            |            |            |
| F                |                                                    | 1              |            |            |            |

Tabela 3 – Resultados

## **3.3 – Estudo 2: casos com carga**

A partir do Caso D colocar, na barra final do sistema, carga puramente ativa de potência constante, com valor igual a:

Caso G1: (30% de *Pc*) = ............................MW ;

Caso G2: (50% de *Pc*) = ............................MW ;

Caso G3: (80% de *Pc*) = ............................MW .

Analisar os resultados quanto a:

 Condições dos geradores e barras de tensão controlada (quando for o caso);

- Níveis de tensão nas demais barras;
- Fluxos nas ligações;
- Perdas ativas e reativas.

## Tabela 4 - Resultados do Caso G1

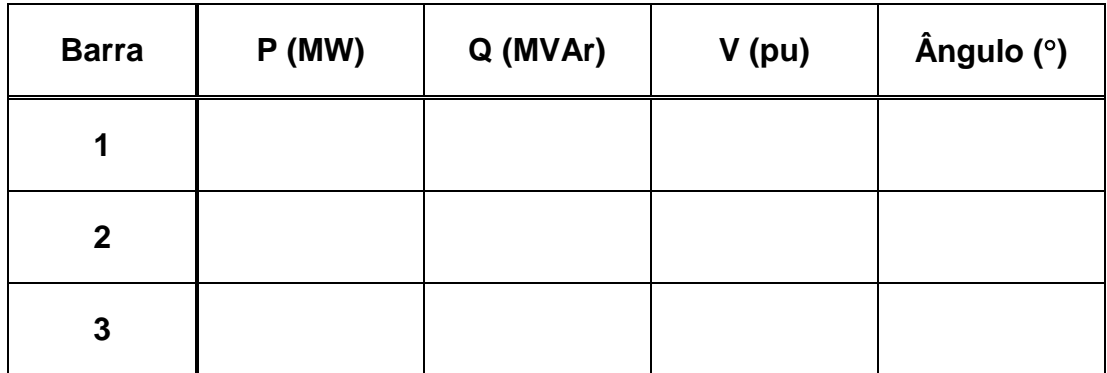

Fluxos e perdas:

# Tabela 5 - Resultados do Caso G2

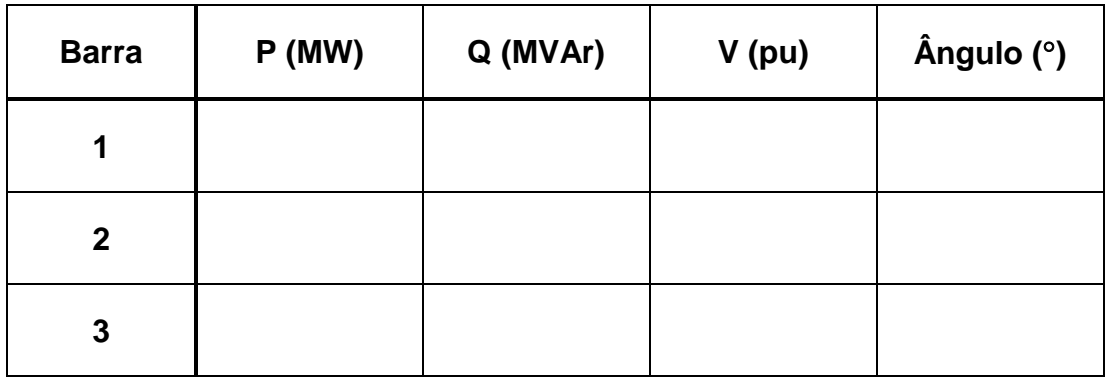

Fluxos e perdas:

#### Comentários

#### 3.4 - Estudo 3: análise de sensibilidade

A partir do Caso G2, impor as variações abaixo especificadas e descrever, para cada caso:

- · condição dos geradores;
- · níveis de tensão e ângulos nas demais barras;
- · fluxos nas ligações;
- perdas ativas e reativas.

Caso H1: aumento de 5% na tensão do gerador;

Caso H2: redução de 5% na tensão do gerador;

Caso H3: aumento de 10% na carga;

Caso H4: redução de 10% na carga;

#### Comentários

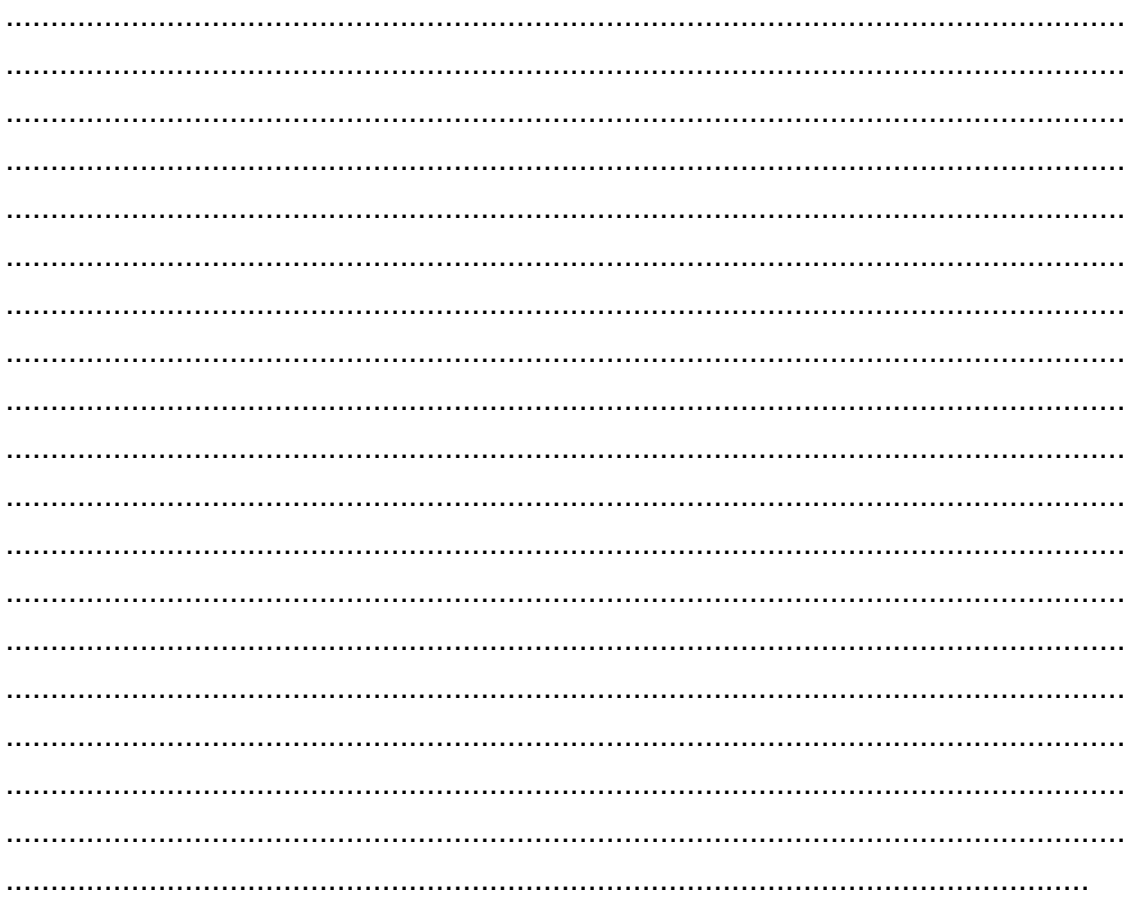

#### 3.5 - Estudo 4: fluxo de potência reativa e reativa em um trecho, em função dos módulos das tensões e da diferença angular

Considere um trecho de rede em 230 kV, de comprimento igual a 200 km e reatância série por fase igual a 0,529 Ω/km. Fixe a tensão na barra B1 (extremidade inicial do trecho) em 1 |0 pu e varie a tensão na barra B2 (extremidade final), de acordo com os valores nas Tabelas 7 e 8.

Tabela 7 - Fluxo de potência ativa

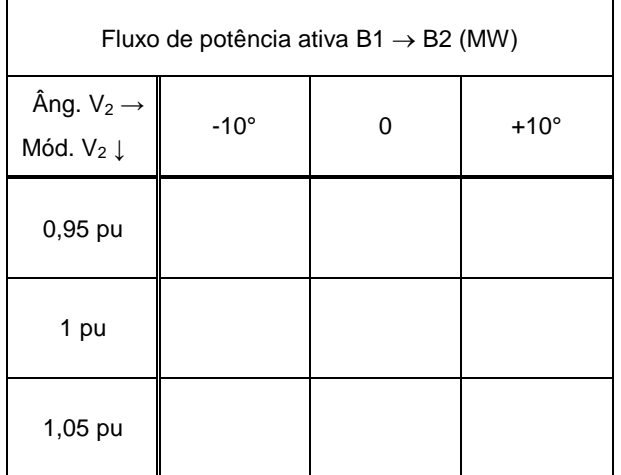

#### Tabela 8 - Fluxo de potência reativa

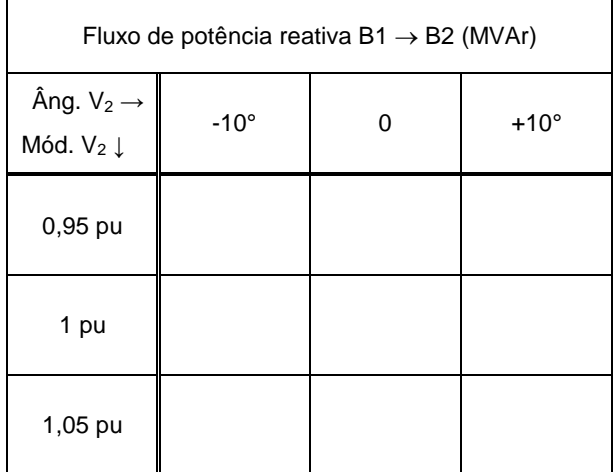

## Comentários

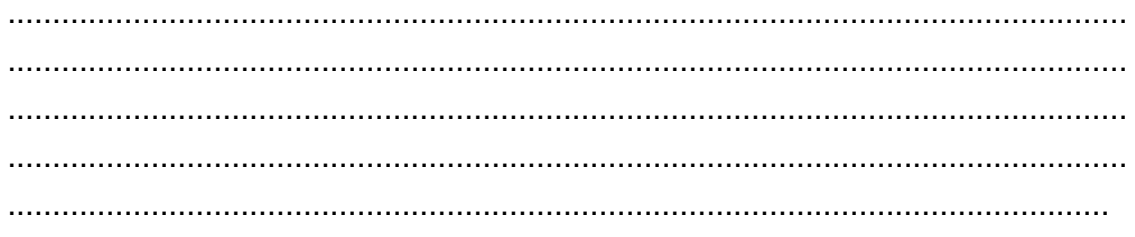

#### 4. Conclusões

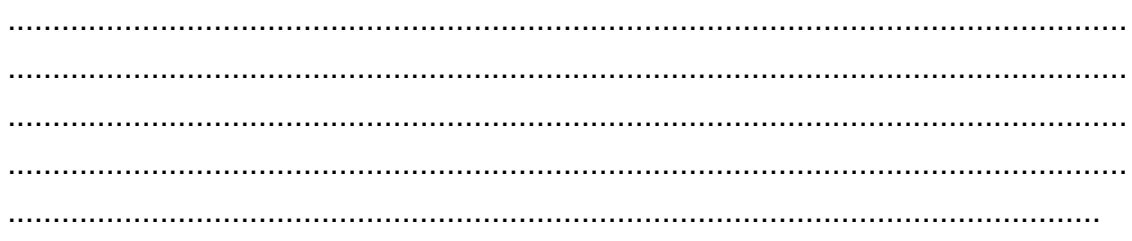